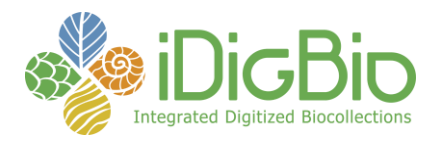

## **Module 1G: Imaging, Fluid-preserved**

## **Module 1G: Phototank Immersion Imaging: Image Capture\***

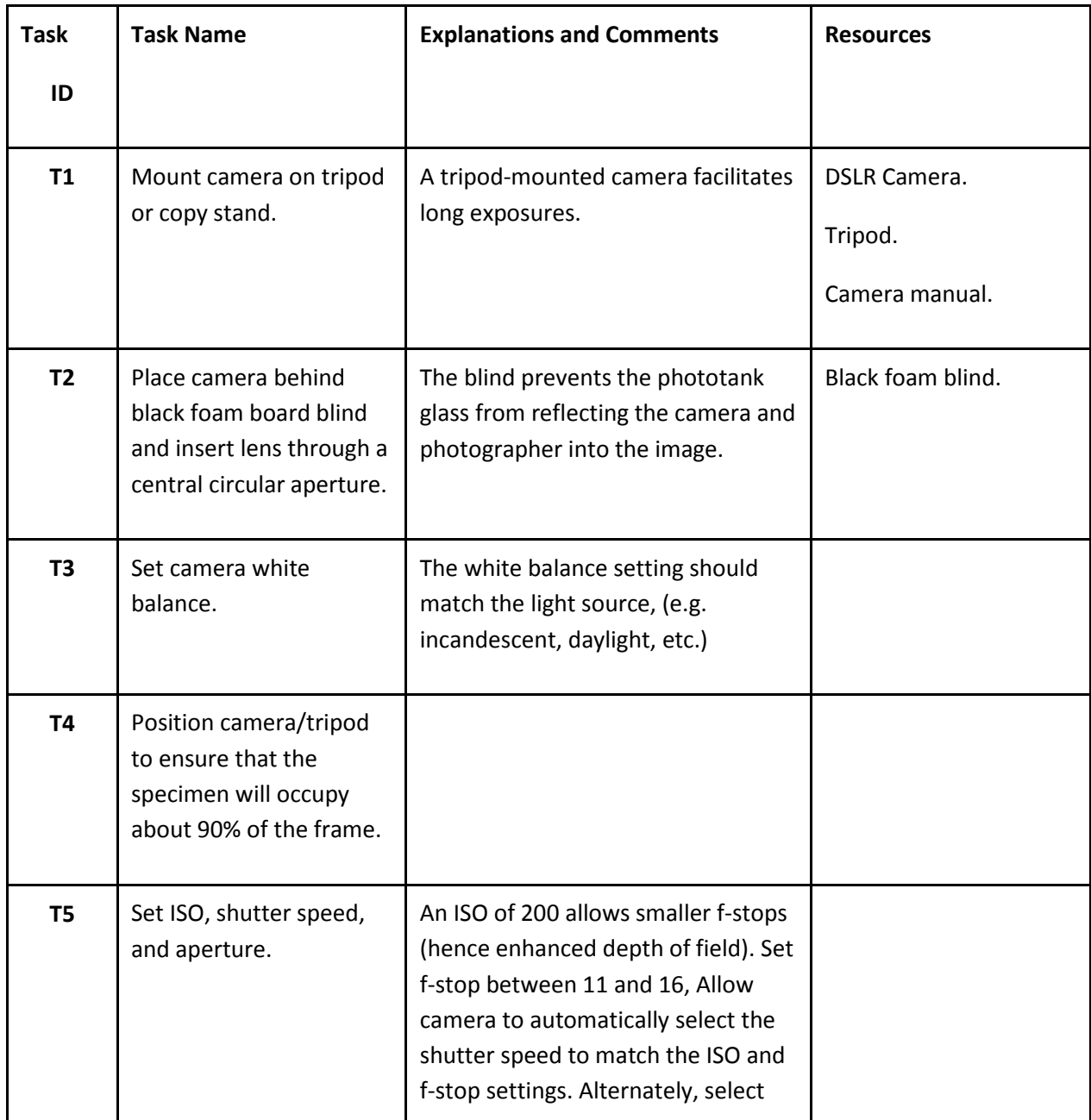

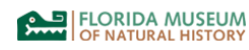

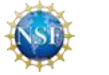

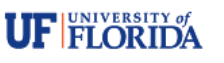

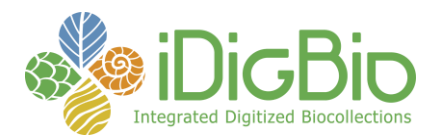

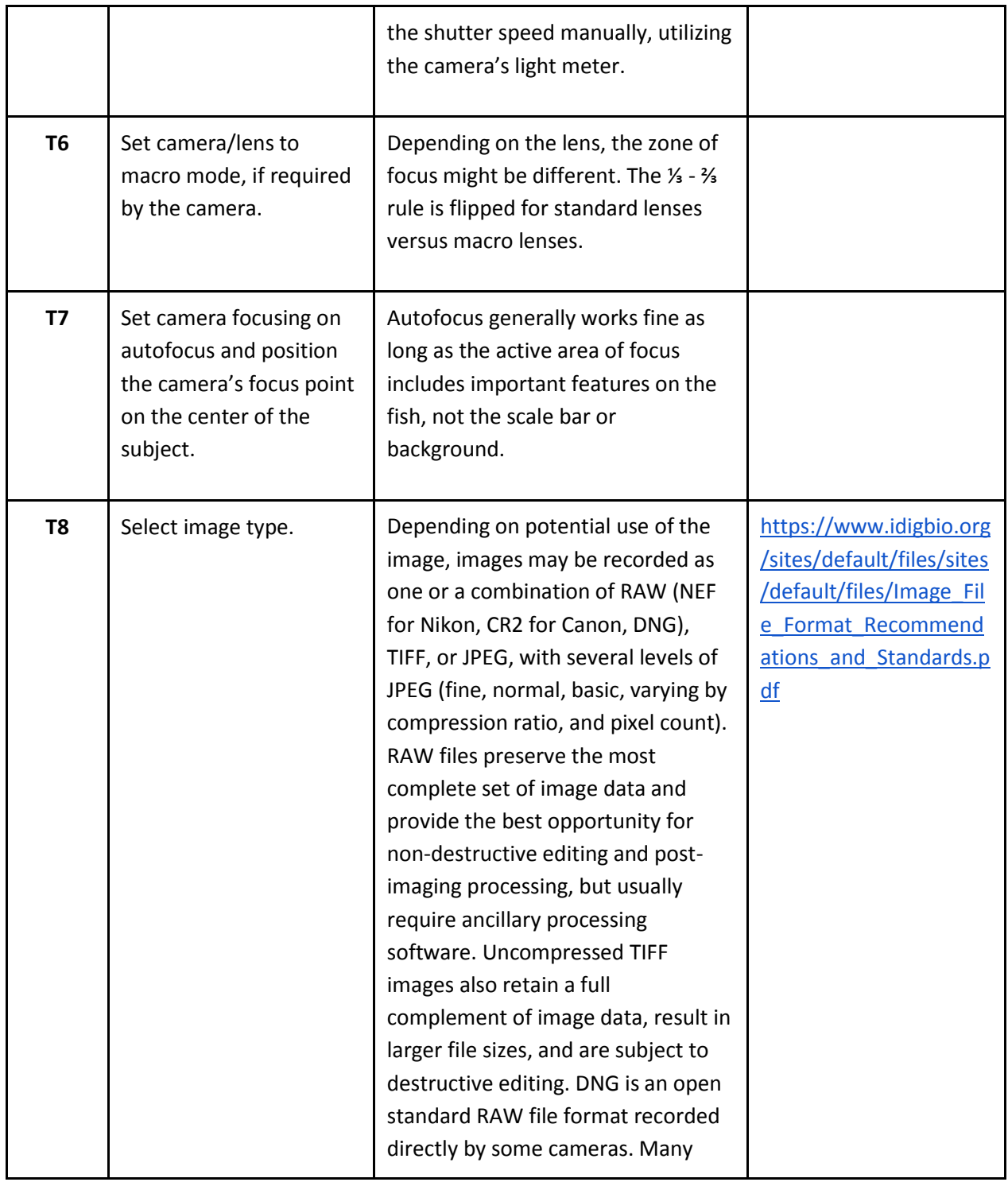

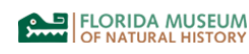

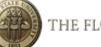

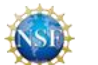

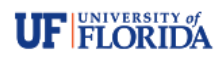

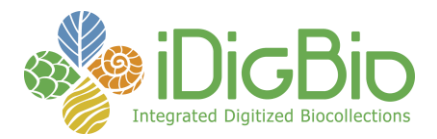

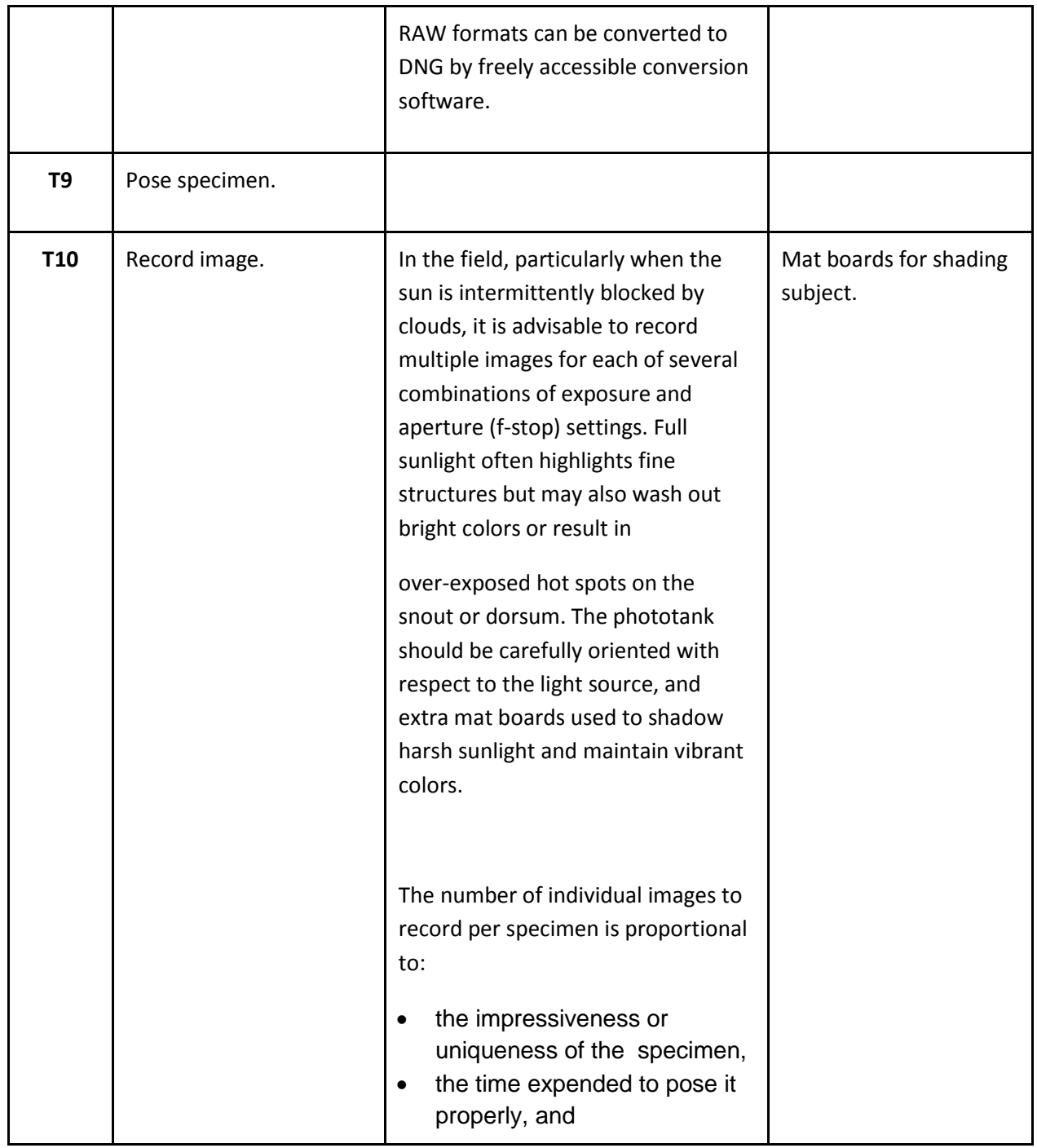

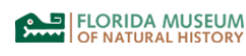

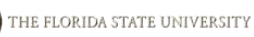

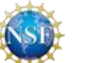

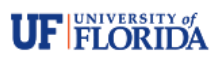

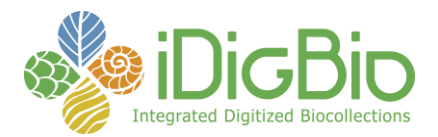

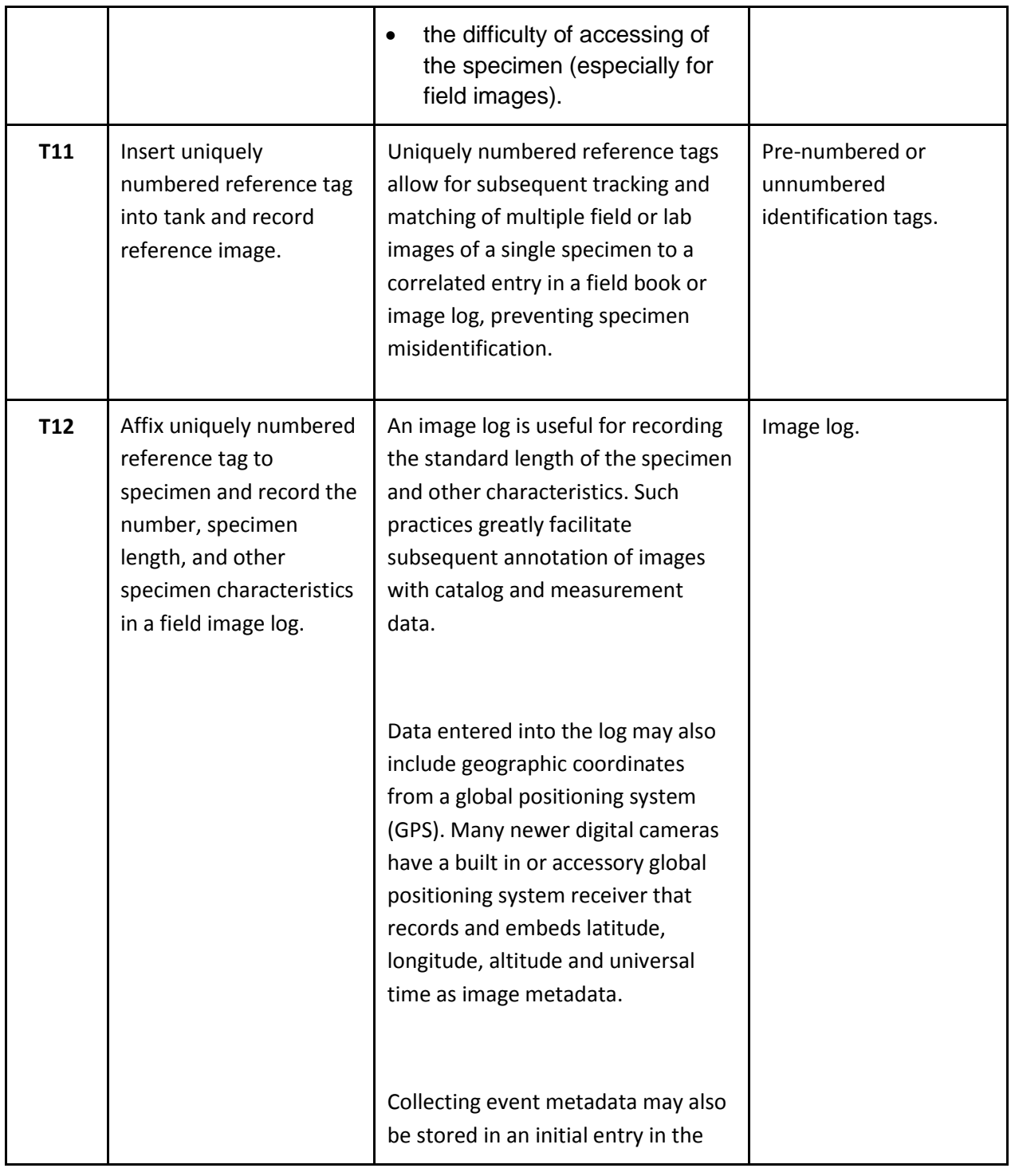

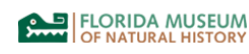

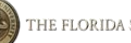

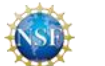

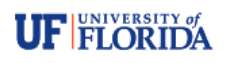

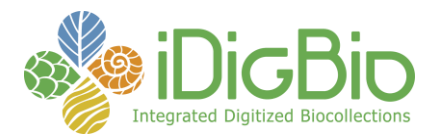

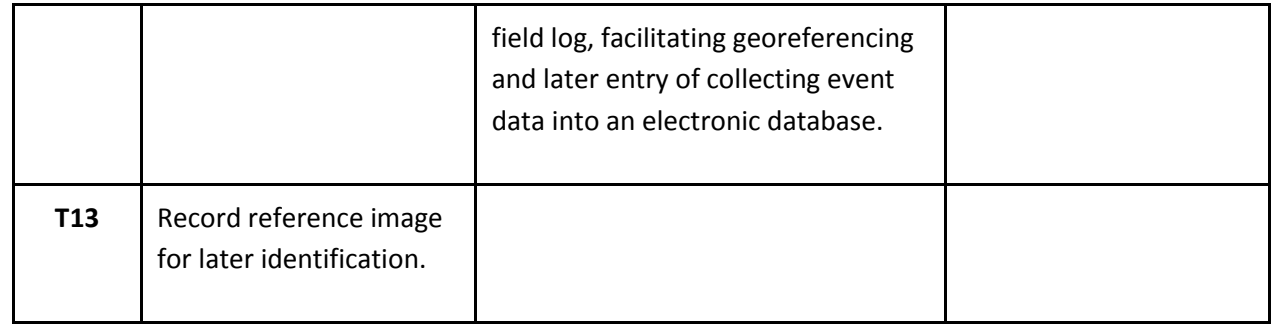

\*Adapted from **[Sabaj Pérez, M. H.](http://silurus.acnatsci.org/ACSI/participants/profiles/Sabaj/pdfs/SabajPerez_2009.pdf)** 2009. Photographic atlas of fishes of the Guiana Shield. p. 53–93 *In*: Vari, R. P., C. J. Ferraris, Jr., A. Radosavljevic, and V. A. Funk, eds. Checklist of the freshwater fishes of the Guiana Shield. Bulletin of the Biological Society of Washington, no. 17.

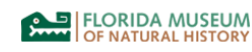

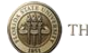

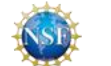

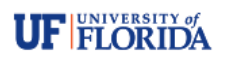